## MAFS.7.NS.1.1 :

Adding Negative Integers Same Sign on a numberline

| $1) -4 + (-2) =$                     | 2) $-6 + (-3)=$     | $3) -5 + (-2) =$   |
|--------------------------------------|---------------------|--------------------|
|                                      |                     |                    |
| $(-6) =$                             | $(-4) =$            | 6) $-6 + (-5)$ =   |
|                                      |                     | 井                  |
|                                      |                     |                    |
|                                      |                     |                    |
| $7) - 9 + (-4) =$                    | $(-6) - 4 + (-6) =$ | $9) -6 + (-8) =$   |
|                                      |                     |                    |
| 10) $-4 + (-7) =  11 $ $-7 + (-6) =$ |                     | $12) -5 + (-5) =$  |
|                                      |                     | 井                  |
|                                      |                     |                    |
| $(13) -8 + (-5) =$                   | $(14) -1 + (-4) =$  | $(15) -2 + (-6) =$ |
|                                      |                     |                    |
| $-5 + (-7) =$<br>16)                 | $(17) -3 + (-7) =$  | $18) -4 + (-3) =$  |
|                                      |                     |                    |
|                                      |                     |                    |

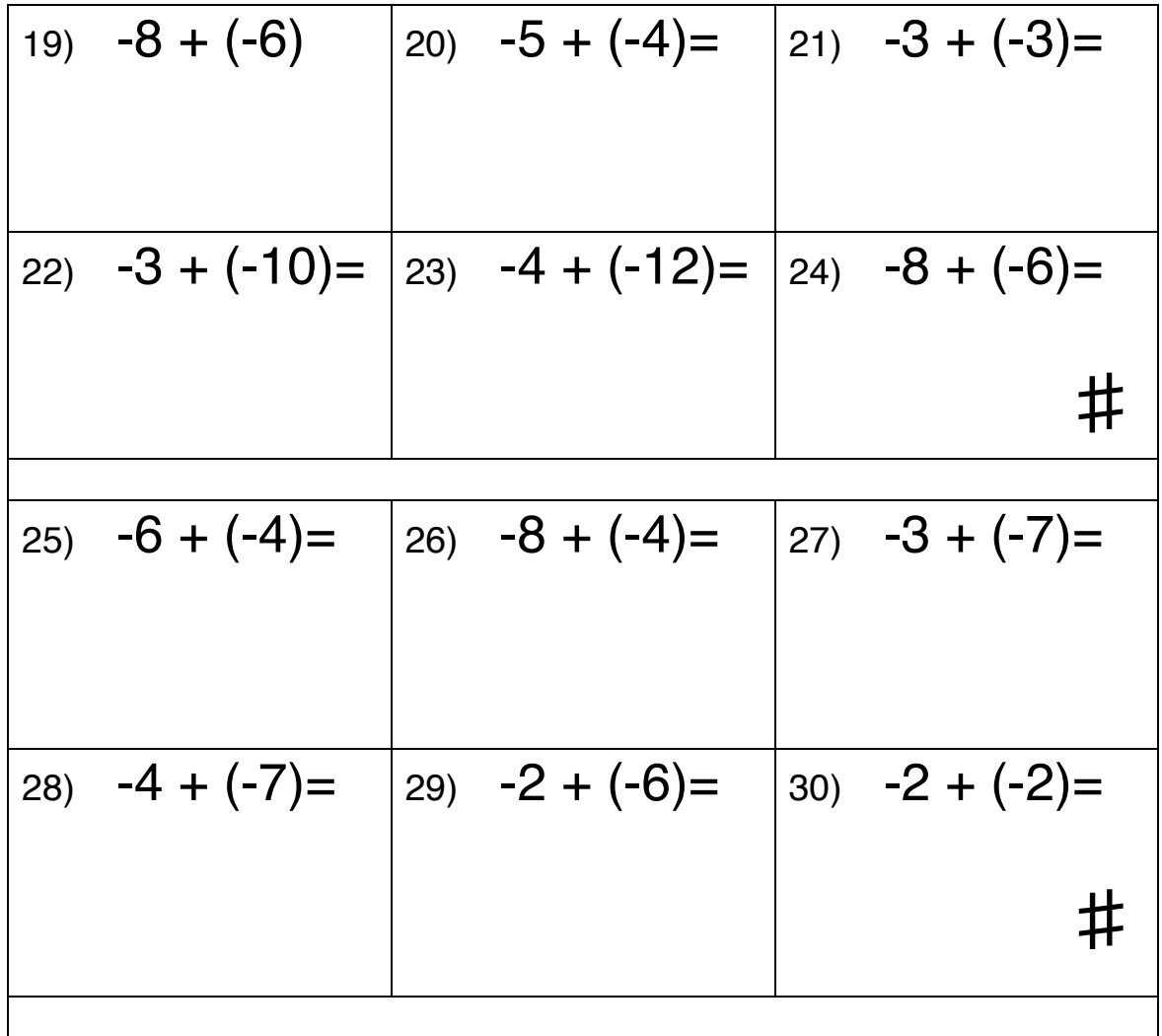